# Upcoming Assignments

- Quiz Friday?
- Lab 5 due today
- Alpha Version due Friday, February 26
	- Inject one subtle defect (fault seeding)
	- To be reviewed by a few class members
	- Usability study by CPE 484 students

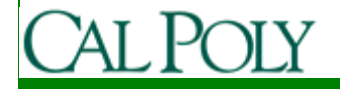

# Background Processes

- One of the key differences between Android and iPhone is the ability to run things in the background on Android
	- Threads
		- Run something in the background while user interacts with UI
	- Services
		- Regularly or continuously perform actions that don't require a UI

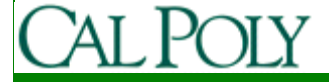

## Threads

- Recall that Android ensures responsive apps by enforcing a 5 second limit on Activities
- Sometimes we need to do things that take longer than 5 seconds, or that can be done while the user does something else

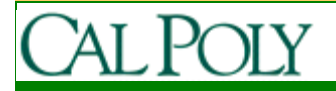

# Threads

- Activities, Services, and Broadcast Receivers run on the main application thread
- We can start background/child threads to do things for us

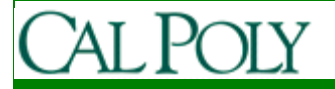

```
ToluClass() {<br>read(null_doSc
private void methodInAndroidClass() {
Thread thread = new Thread(null, doSomething, "Background");Thread.start();}
private Runnable doSomething = new Runnable() {
public void run() { /* do the something here */ }};
```

```
private void methodInAndroidClass() {new Thread(){
public void run() {/* do the something here */ }}.start();}
```
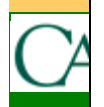

```
@Override
public void onCreate(Bundle savedInstanceState) {super.onCreate(savedInstanceState);setContentView(R.layout.main);new Thread() { public void run() { String maps = null;try { URL updateURL = new URL("http://simexusa.com/cm/mapdata.txt"); 
          URLConnection conn = updateURL.openConnection();
          int contentLength = conn.getContentLength();InputStream is = conn.getInputStream(); 
          BufferedInputStream bis = new BufferedInputStream(is,1024); 
          ByteArrayBuffer baf = new ByteArrayBuffer(contentLength); 
          int current = 0;
          while((current = bis.read()) != -1){
             baf.append((byte)current); } maps = new String(baf.toByteArray()); //Convert the Bytes read to a String. \} catch (Exception e) \{ \}ExampleGet data from web in background
```
**}.start();**

}

}

Now we want to display data on screen

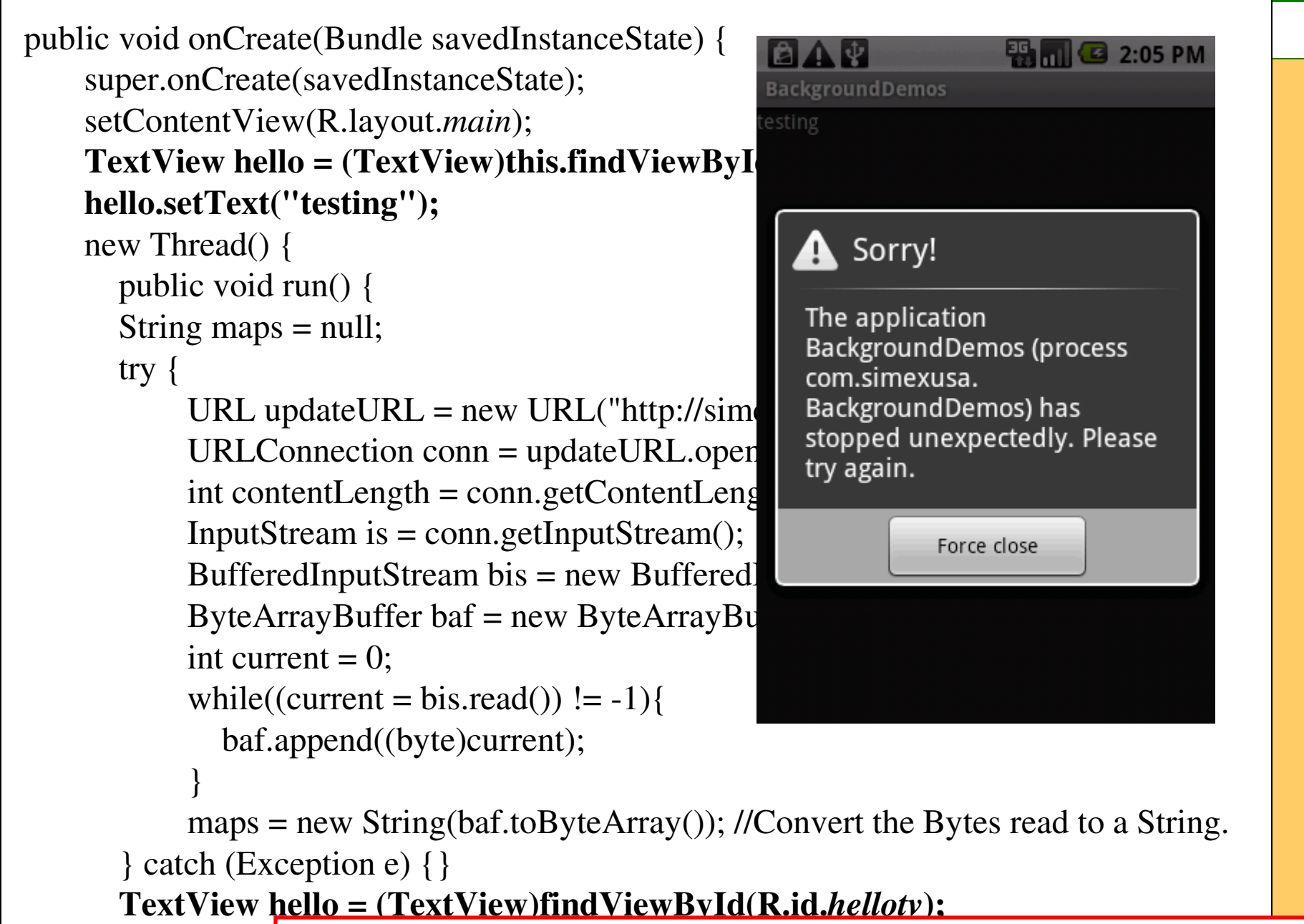

hello.setTe CalledFromWrongThreadException: Only the original }}.start();thread that created a view hierarchy can touch its views.

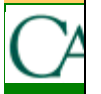

# Android Thread Constraints

- Child threads cannot access UI elements (views); these must be accessed through the main thread
- What to do?

Helr

Select From Favorites

Turn Off Virtual Mode

**Get New Map** 

Give results to main thread and let it use results

• In Campus Maps I set a flag in the thread, then I added the menu item dynamically in Activity.onPrepareOptionsMenu

```
public void onCreate(Bundle savedInstanceState) {super.onCreate(savedInstanceState);setContentView(R.layout.main);final TextView hello = (TextView)this.findViewById(R.id.hellotv);
   hello.setText("testing");new Thread() { public void run() { String maps = null;try { URL updateURL = new URL("http://simexusa.com/cm/mapdata.txt"); 
          URLConnection conn = updateURL.openConnection();
          int contentLength = conn.getContentLength();InputStream is = conn.getInputStream(); 
          BufferedInputStream bis = new BufferedInputStream(is,1024); 
          ByteArrayBuffer baf = new ByteArrayBuffer(contentLength); 
          int current = 0:
          while((current = bis.read()) != -1){
             baf.append((byte)current); } maps = new String(baf.toByteArray()); //Convert the Bytes read to a String.
```

```
} catch (Exception e) {}hello.setText(maps);}}.start();
```
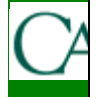

# Post to GUI Thread

- Handler allows you to post Messages and Runnable objects to threads
	- These can be scheduled to run at some point in the future, or enqueued for another thread
	- We will use the latter

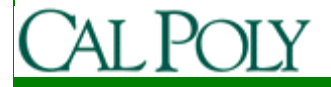

```
public class BackgroundDemos extends Activity {private Handler handler = new Handler();private String maps = null;TextView hello;@Override
public void onCreate(Bundle savedInstanceState) {super.onCreate(savedInstanceState);setContentView(R.layout.main);hello = (TextView)this.findViewById(R.id.hellotv);hello.setText("testing");new Thread() { public void run() { try { URL updateURL = new URL("http://simexusa.com/cm/mapdata.txt"); 
         //code omitted here
maps = new String(baf.toByteArray()); //Convert the Bytes read to a String. handler.post(doUpdateMaps);\} catch (Exception e) \{\} \} . start();
   }
private Runnable doUpdateMaps = new Runnable() {public void run() {
hello.setText(maps);}
```
**};**}

# **Services**

- Services are like Activities, but without a UI
- Services are not intended as background threads
	- – Think of a media player where the song keeps playing while the user looks for more songs to play or uses other apps
	- – Don't think of a cron job (e.g. run every day at 3am), use Alarms to do this
- Several changes in 2.0 related to Services
	- –See http://android-

developers.blogspot.com/2010/02/service-api-changesstarting-with.html

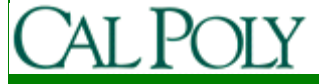

#### • Add to AndroidManifest.xml

<service android:enabled="true" android:name=".NewMapService"></service>

• Create the Service class

```
public class NewMapService extends Service {@Override
public void onCreate() {}
@Override
public void onStart(Intent intent, int startId) {//do something}
@Override
public IBinder onBind(Intent intent) {return null;}
```
}

# Start/Stop the Service

#### • Other alternatives in text

```
public class MyActivity extends Activity {@Override
public void onCreate() {
```

```

startService(new Intent(this, NewMapService.class);
```

```
}
@Override
public void onStop() {
```
…

…

}

}

```

stopService(new Intent(this, NewMapService.class));
```
#### BackgroundDemos Status Bar Notifications

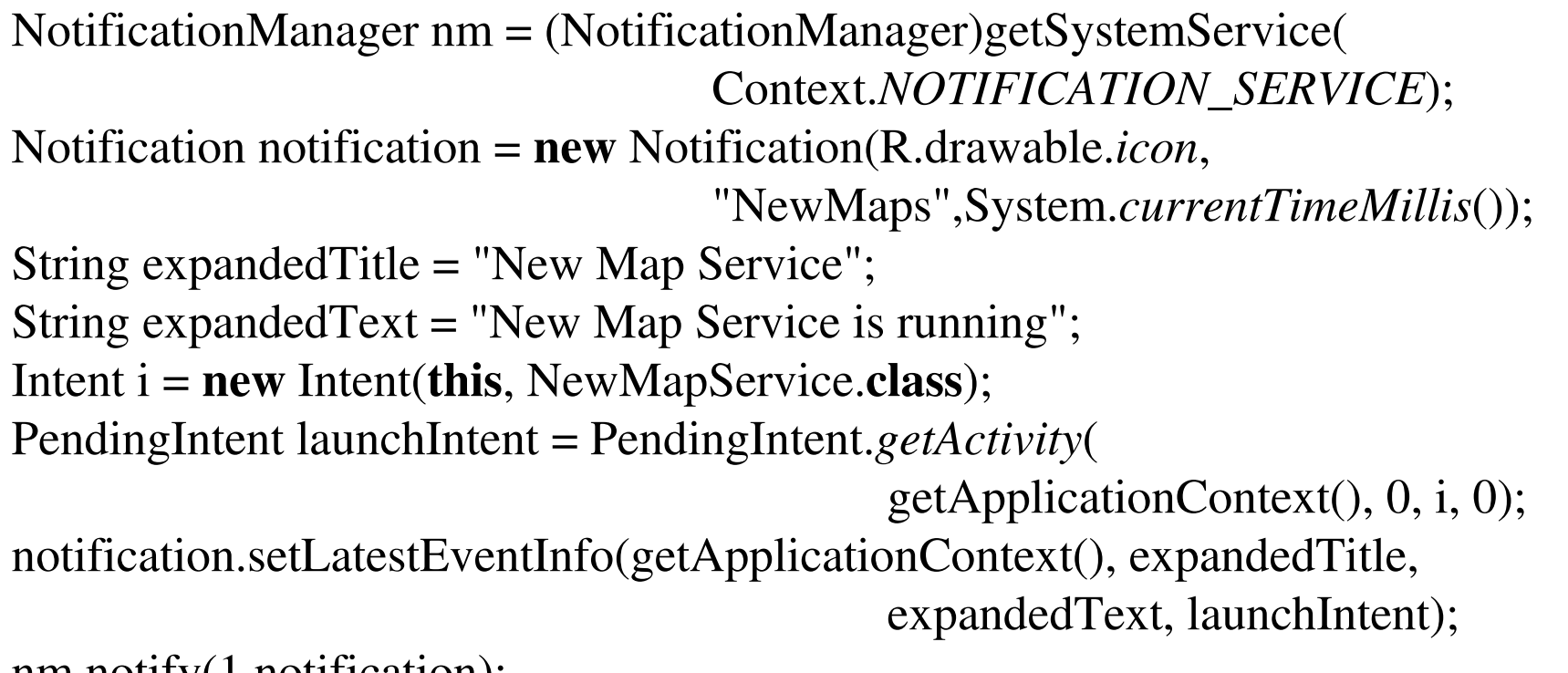

 $\blacksquare$  9:13 PM

nm.notify(1,notification);

nm.cancel(1); //cancel a notification (id/parameters must match)

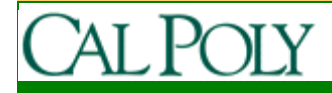

# Other Notification

- Sounds
- Vibration
- Flashing lights
- Ongoing and Insistent

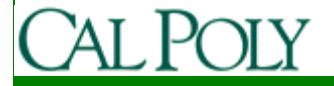